## **Physics 3800 - Gaussian Integration**

```
In [1]: \sqrt{2} and \sqrt{2} and \sqrt{2} in line
         import numpy as np
         import matplotlib.pyplot as plt
         import sympy as sp
         sp.init_printing(use_latex='mathjax')
         from ipywidgets import interactive, fixed
         from scipy.special import *import scipy.integrate as integrate
```
**Legendre Polynomial Coefficients** 

```
In [2]: legendre(4)
Out[2]: poly1d([4.37500000e+00, 4.85722573e-16, -3.75000000e+00, 2.42861287e-1
        6,
               3.75000000e-01]
```
**Graphs of Legendre Polynomials** 

```
In [3]: x = np. linspace(-1, 1, 100)
        plt.title(f'sP(m(x)s')for m in range(5):
            y = eval\_Legendre(m, x)plt.plot(x,y, label=f'$y=P_{m}(x)$')
        plt.legend(fontsize=12)
        plt.xlabel('x')
        plt.ylabel('y')
        plt.show()
```
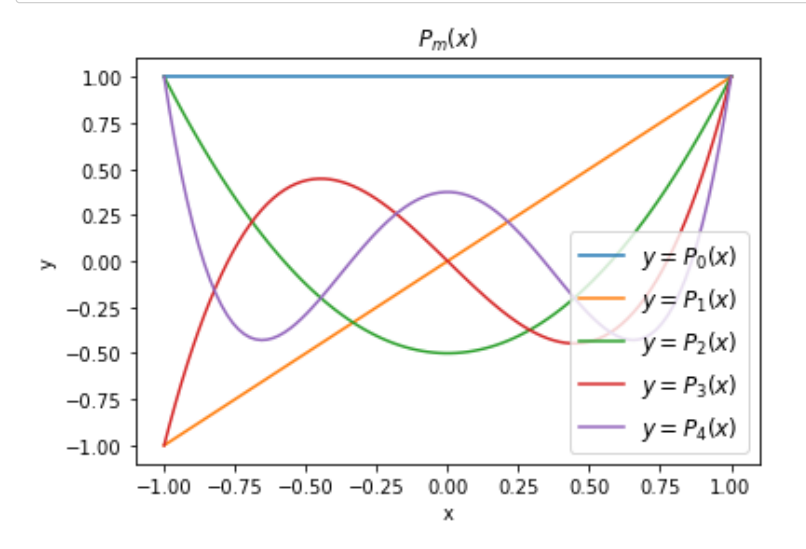

## **Root[s](http://localhost:8888/nbconvert/html/NEXTCLOUD/P3800-W2023/WWW/LECTURES/L05/L05-GaussLagendre.ipynb?download=false#Roots)**

```
In [4]: roots, weights = roots_legendre(4)
        roots
In [5]: eval_legendre(4,roots)
Out[4]: array([-0.86113631, -0.33998104, 0.33998104, 0.86113631])
Out[5]: array([ 0.00000000e+00, 5.55111512e-17, 5.55111512e-17, -5.55111512e-1
        7])
```
## **Construct matri[x](http://localhost:8888/nbconvert/html/NEXTCLOUD/P3800-W2023/WWW/LECTURES/L05/L05-GaussLagendre.ipynb?download=false#Construct-matrix)**

Each row  $n$  ( $n=0$  to 3) is  $P_n(x)$  evaluated at each of the four roots of  $P_4(x)$ . Also need inverse of  $P, \, P^{-1},$  and the weights, which are the first row of  $2P^{-1}.$  We compare this with what the s*cipy* function *roots\_legendre r*eports as the weights for Gauss-Legendre integration.

```
In [6]: P = np \cdot eye(4, 4)for n in range(4):
           P[n]=eval_legendre(n,roots)
       P = np.transpose(P)P
In [7]: Pinv = np.linalg.inv(P)
       Pinv
In [8]: w = 2*Pinv[0]w
In [9]: weights
Out[6]: array([1] 1. , -0.86113631, 0.61233362, -0.30474698],
              [1. \t-0.33998104, -0.32661934, 0.411728],[1. 0.33998104, -0.32661934, -0.411728],[1. 0.86113631, 0.61233362, 0.30474698]]Out[7]: array([[ 0.17392742, 0.32607258, 0.32607258, 0.17392742],
               [-0.44932566, -0.33257549, 0.33257549, 0.44932566],
              [0.53250804, -0.53250804, -0.53250804, 0.53250804],[-0.371027, 0.93977247, -0.93977247, 0.371027 ]]Out[8]: array([0.34785485, 0.65214515, 0.65214515, 0.34785485])
Out[9]: array([0.34785485, 0.65214515, 0.65214515, 0.34785485])
```
## **Integrate a function**

A function that can be well fit with a polynomial of order  $2n-1=2(4)-1=7.$  Use library function to calculate integral and compare with Gauss-Legendre method.

```
In [10]: def f(x):
             return np.exp(-x)*np.sin(3*x)
```

```
In [11]: x = np. linspace(-1,1,100)
         plt.title(f'sf(x)s')y = f(x)plt.plot(x,y, label=f'sy=f(x)s')plt.legend(fontsize=12)
         plt.xlabel('x')
         plt.ylabel('y')
         plt.show()
```
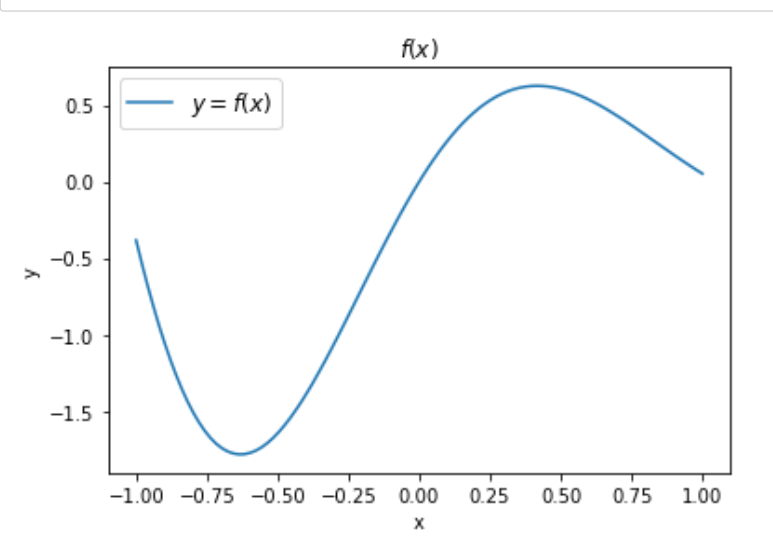

In  $[12]$ : p7=np.polyfit(x,y,7) ypoly7=np.polyval(p7,x)

> plt.plot(x,y, label=f'\$y=f(x)\$')  $plt.plot(x, ypoly7, label=f'sy=p_7(x)s')$

```
plt.legend(fontsize=12)
plt.xlabel('x')
plt.ylabel('y')
plt.show()
```
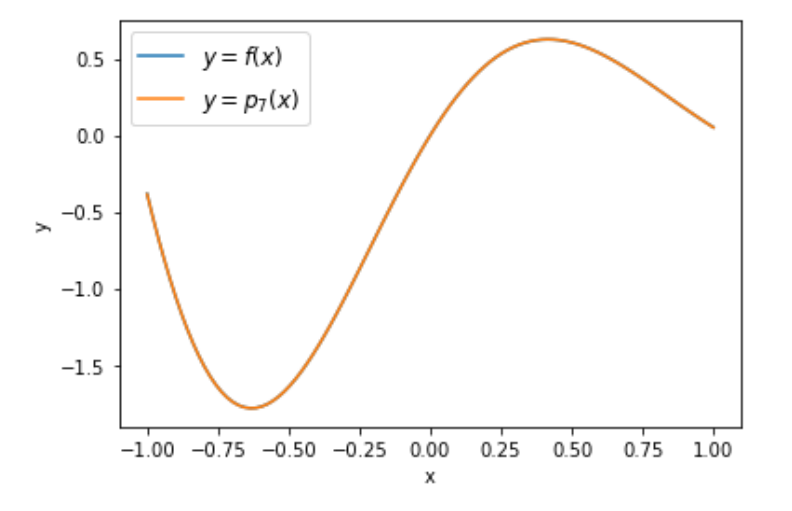

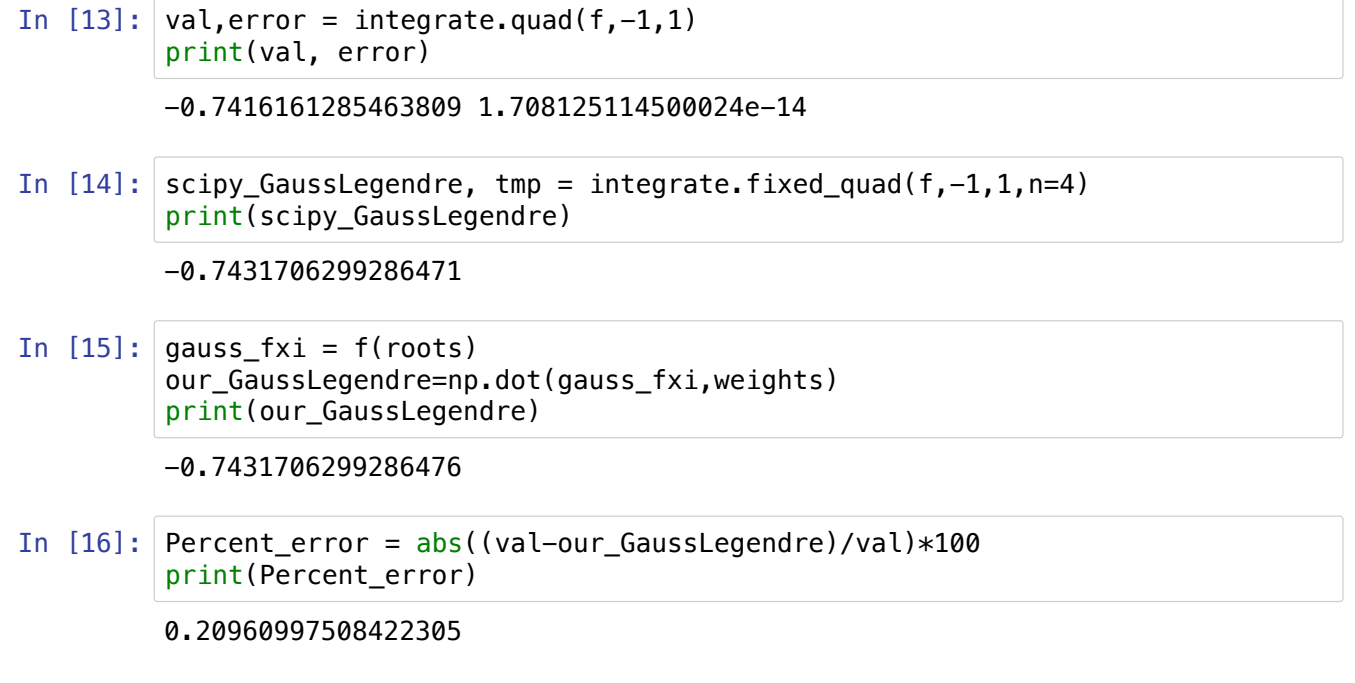

Only 0.2% error with 4 points!